# Using Swagger to tame HTTP/JSON interfaces

John Billings billings@yelp.com

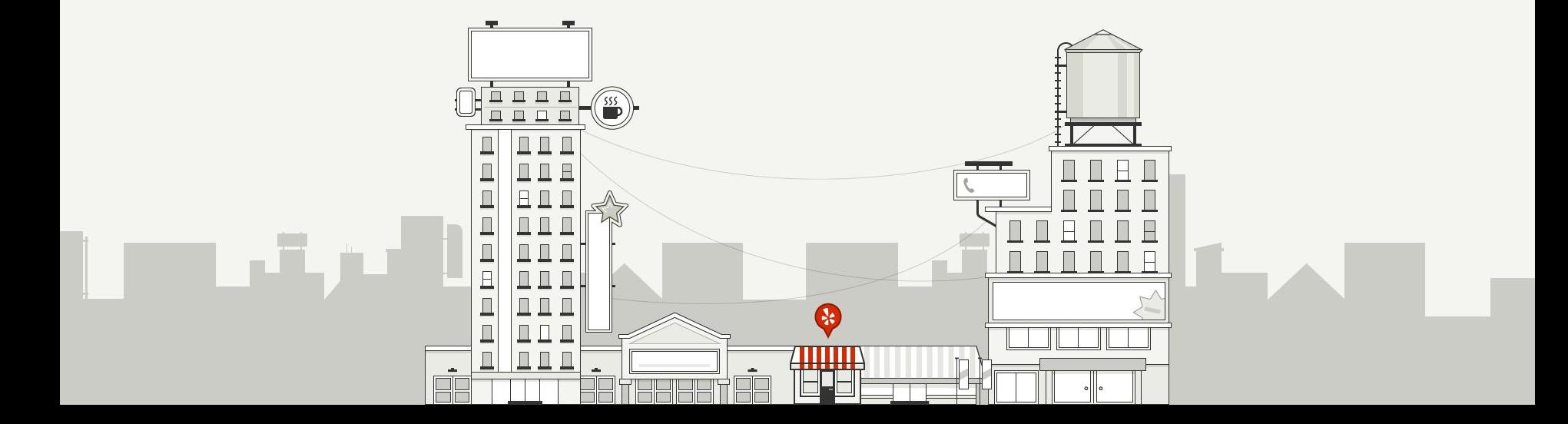

#### Yelp's Mission:

Connecting people with great local businesses.

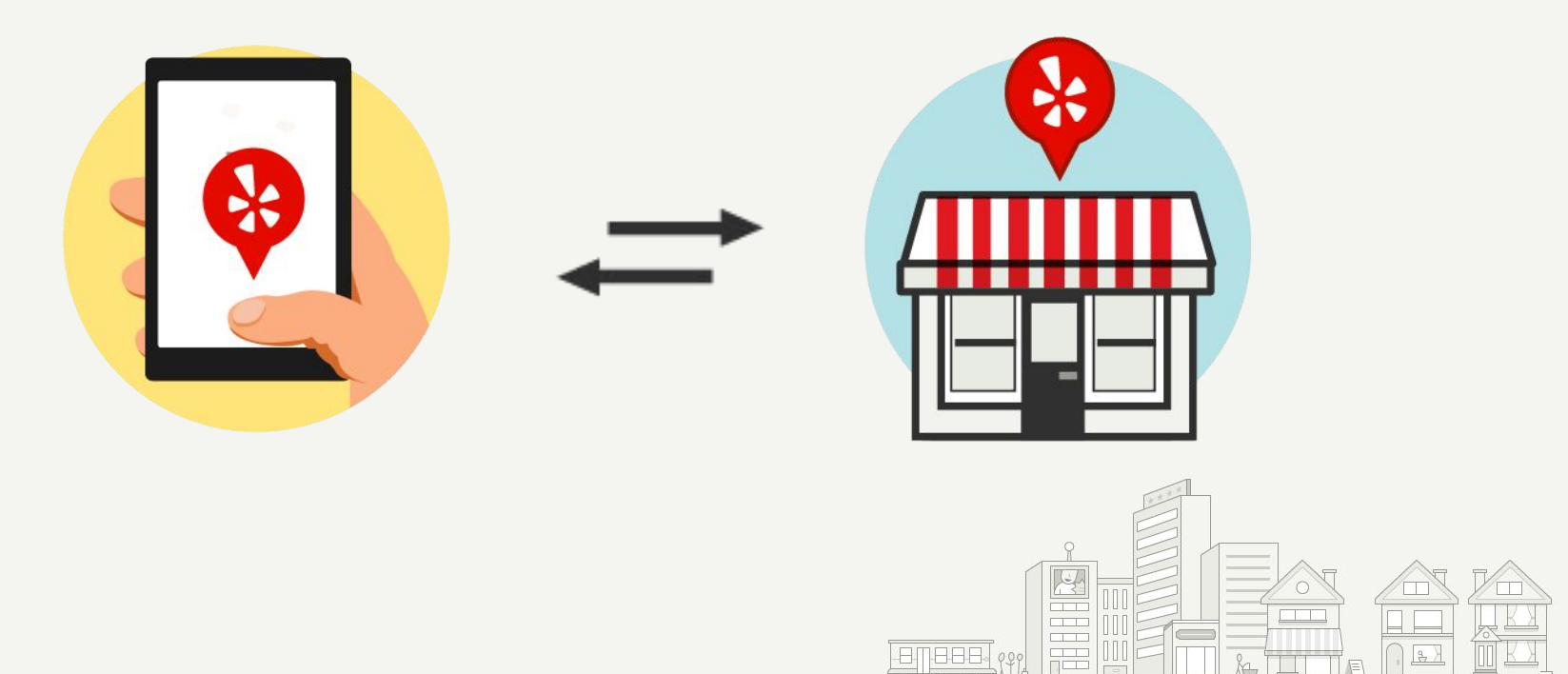

#### Yelp Stats: As of Q3 2015

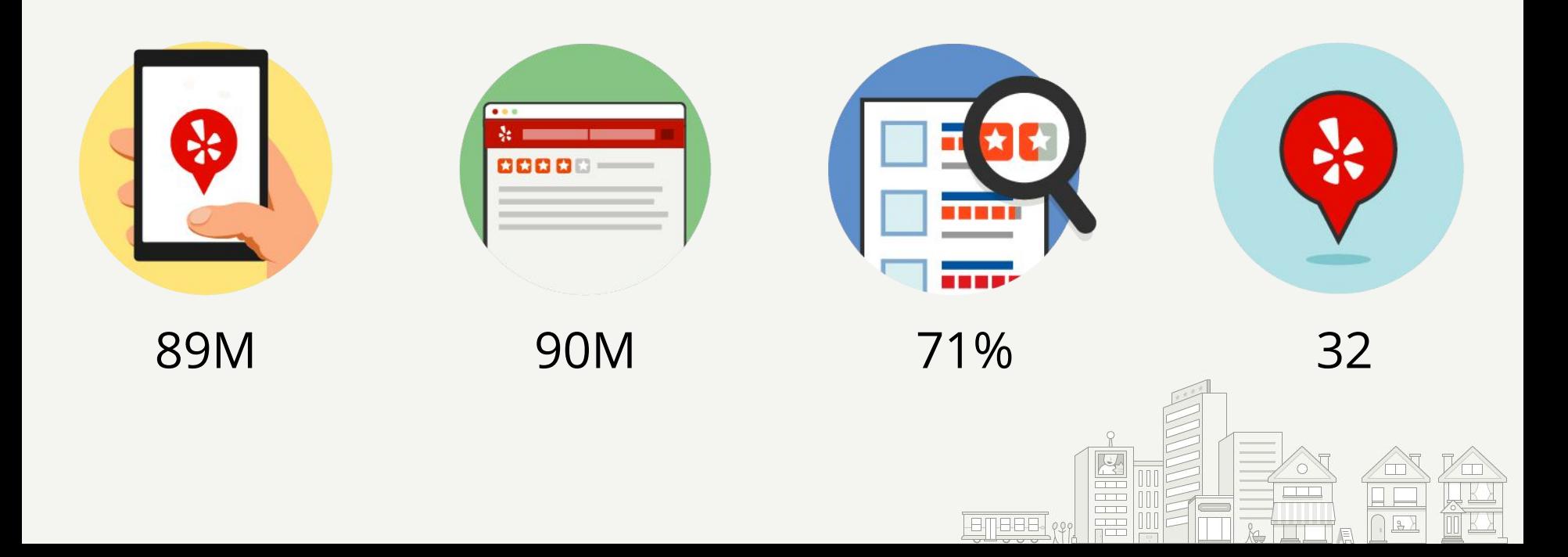

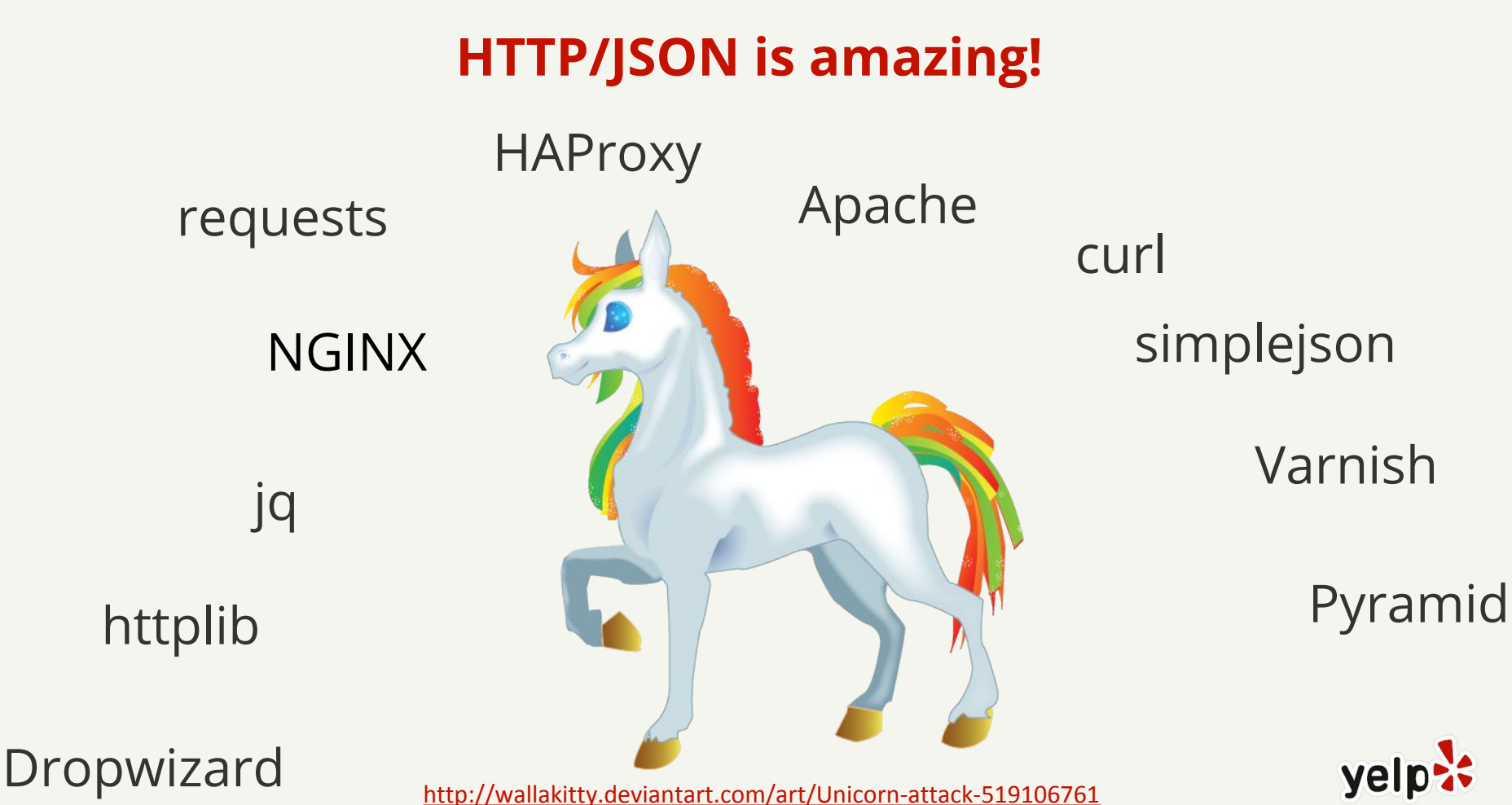

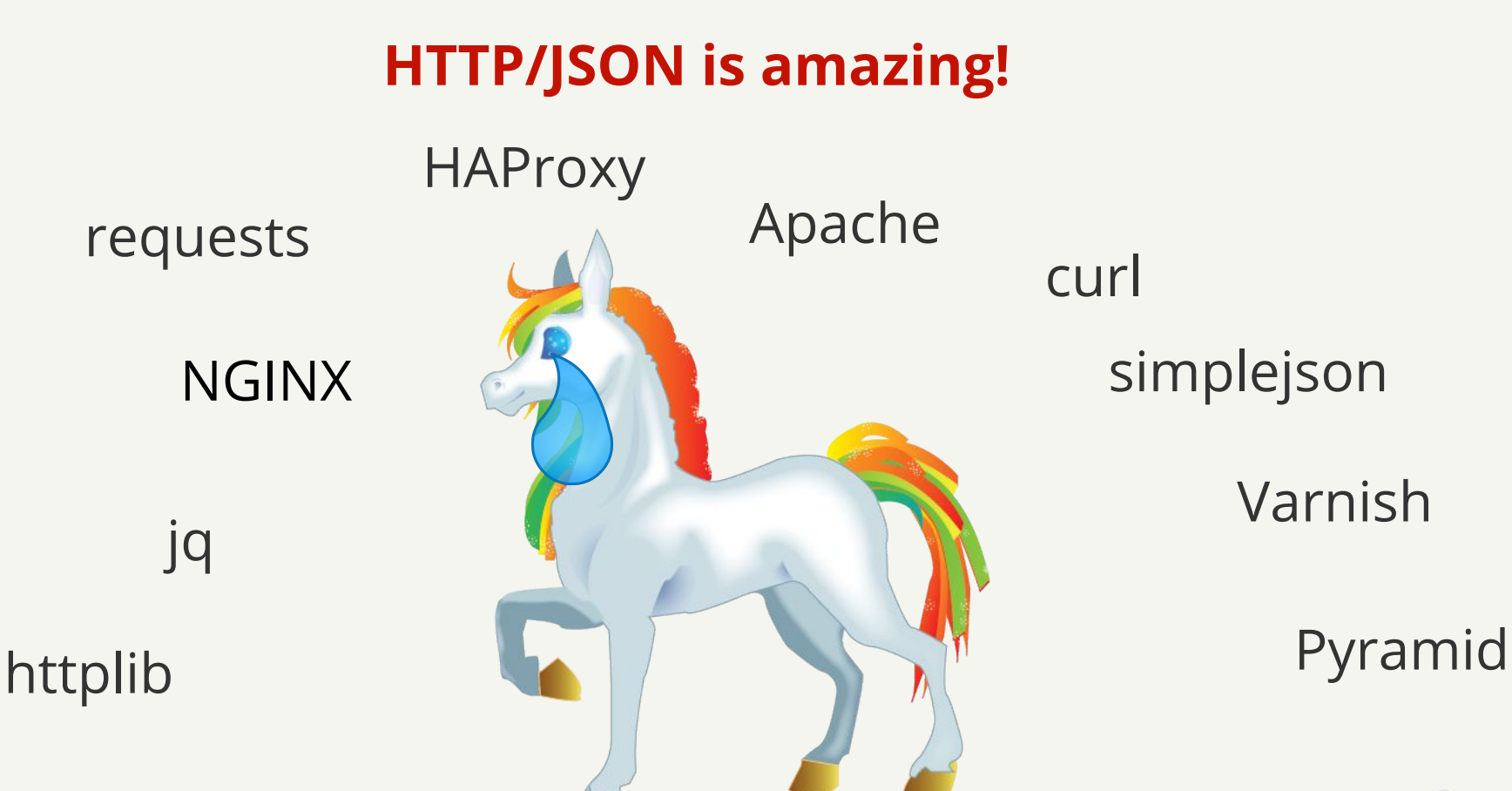

Dropwizard

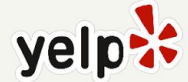

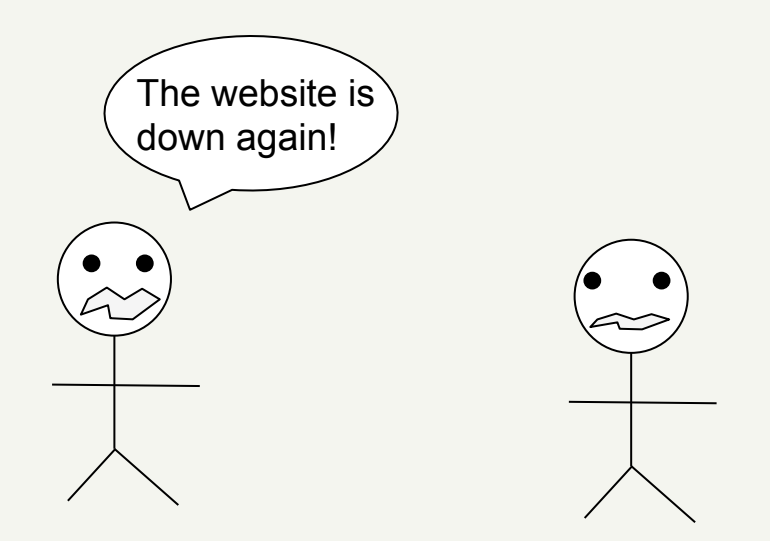

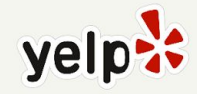

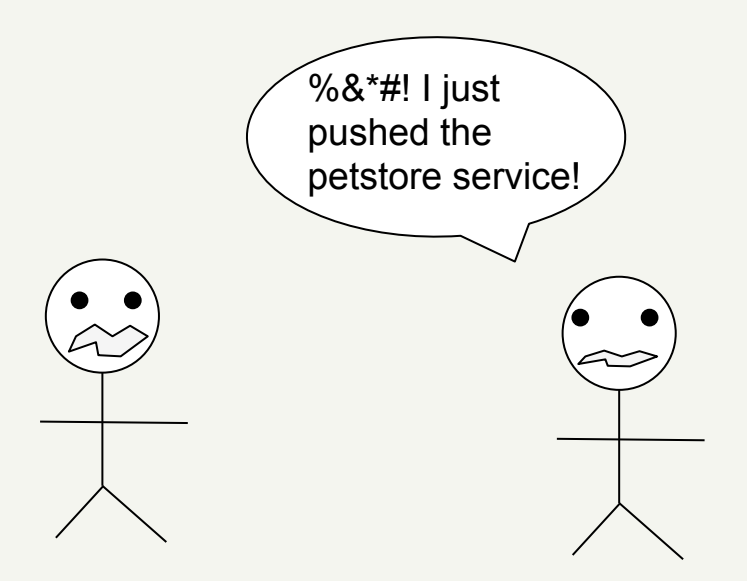

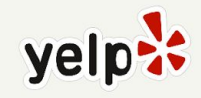

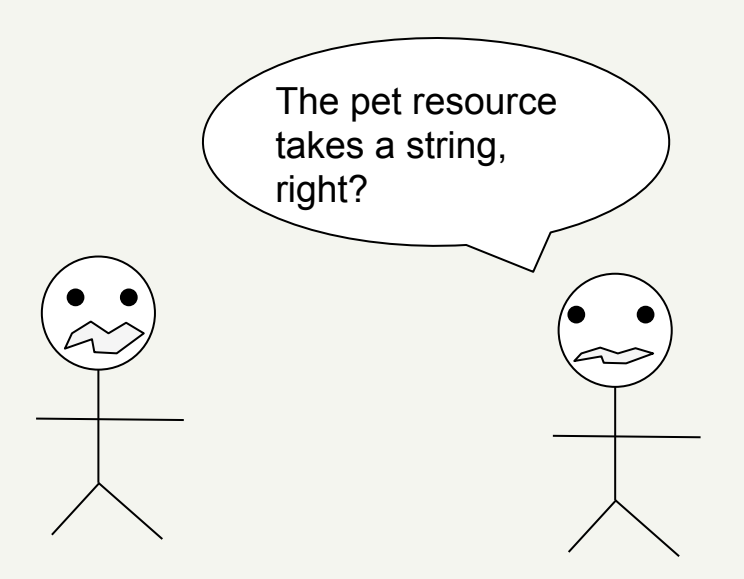

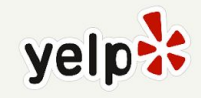

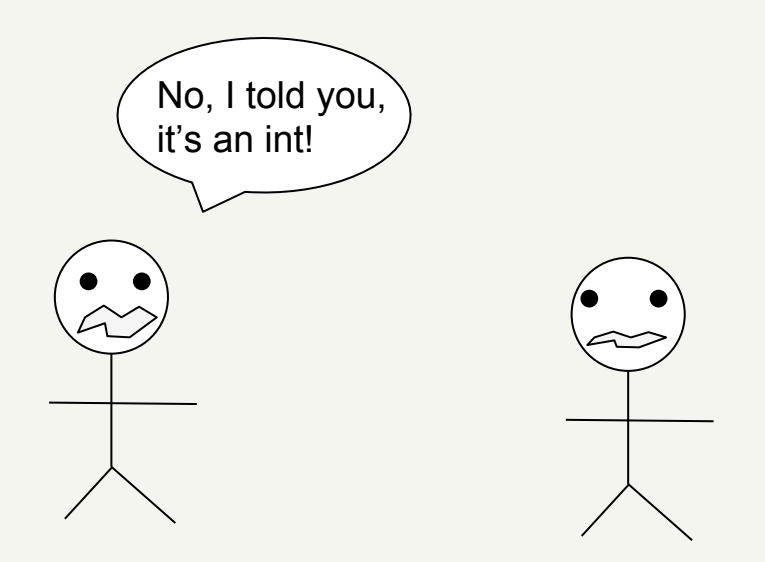

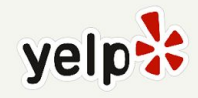

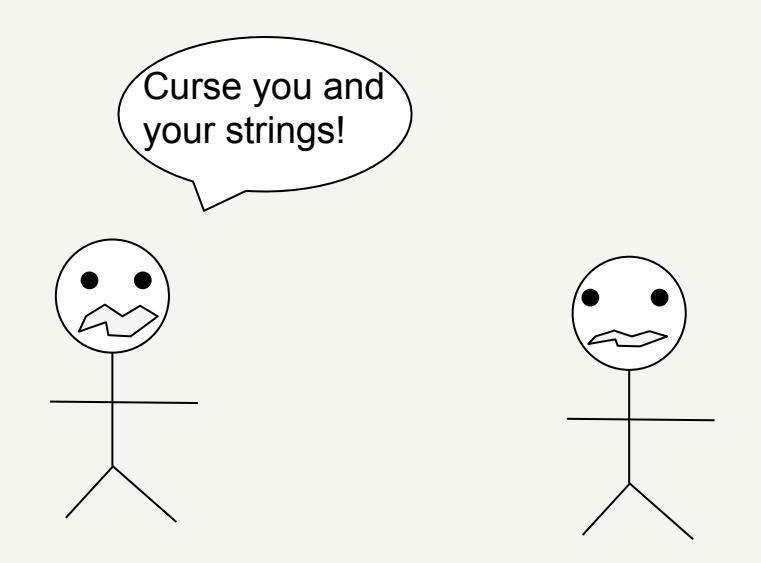

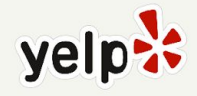

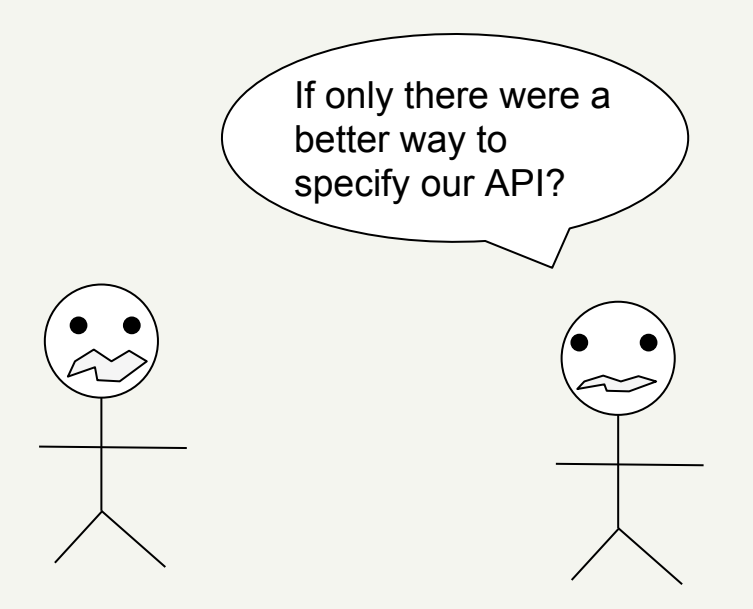

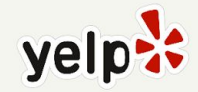

# **Option 1: Write spec docs**

#### Request: GET /search

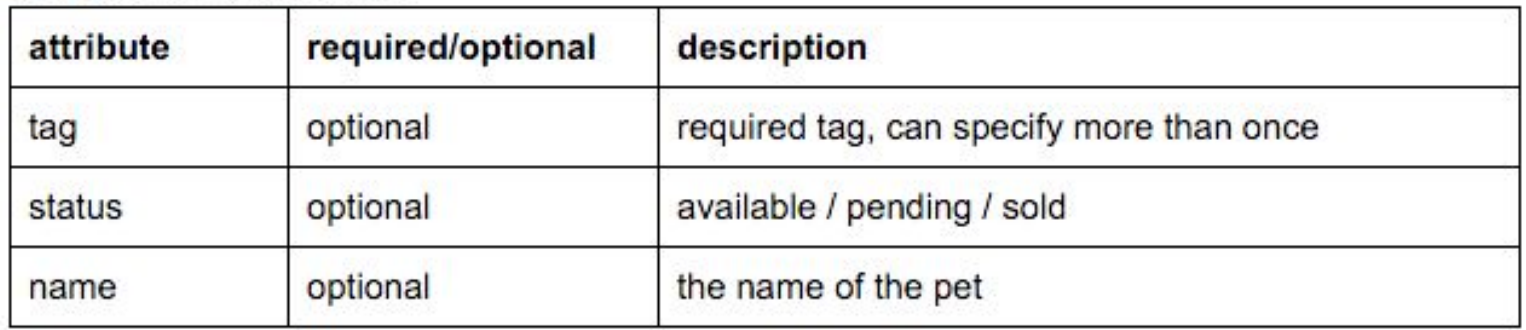

Response: An array of Pet objects, defined below

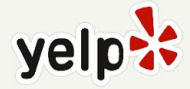

# **Option 1: Write spec docs**

- ✓ It's easy to get started
- ✓ People can comment if you use e.g. gdocs
- ✓ Approachable by non-technical individuals
- ✗ Implementation and spec can drift over time
- ✗ It's easy to be imprecise

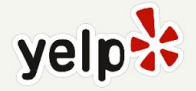

#### **Option 2: Switch to Thrift / Protocol Buffers / Avro / ...**

namespace java ns

namespace py ns

```
typedef i32 int
service MultiplicationService
{
   int multiply(1:int n1, 2:int n2),
}
```
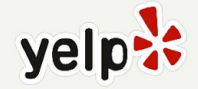

### **Option 2: Switch to Thrift / Protocol Buffers / Avro / ...**

- ✓ More efficient on the wire
- ✓ More efficient to decode than JSON
- ✗ Cannot use L7 technologies such as HTTP caching
- ✗ Difficult to debug on the wire
- ✗ Variable quality of support across languages?

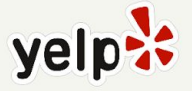

#### **Option 3: Write lots of integration tests**

The tests become the de facto spec

"As a client, if I send this request to the service, then I should get back this response."

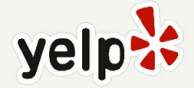

#### **Option 3: Write lots of integration tests**

- ✓ You should already have (some) of these tests
- ✗ Final testing phase; slow to correct bugs at this stage ✗ Integration tests take a (relatively) long time to run ✗ Overall, probably only want to have a few of these?

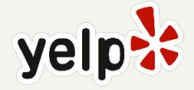

# **Option 4: Write client libraries**

The client library API becomes the spec for consumers

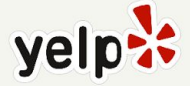

# **Option 4: Write client libraries**

- ✓ Consumers don't need to worry about wire protocol
- ✓ We've used this approach at Yelp, and it can work
- ✗ Lots of boilerplate
- ✗ Manual validation
- **X** No spec for the wire protocol
- ✗ Still need integration tests from clientlib / service ifc

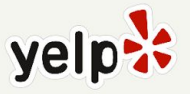

- Stick with our existing HTTP/JSON infrastructure
- Invent a machine-readable specification language to declaratively specify endpoints and return types
- Create tooling to generate client libs from specs
- Create tooling to perform server-side validation against endpoint specifications
- Create a vibrant open source community :)

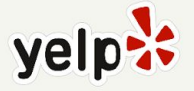

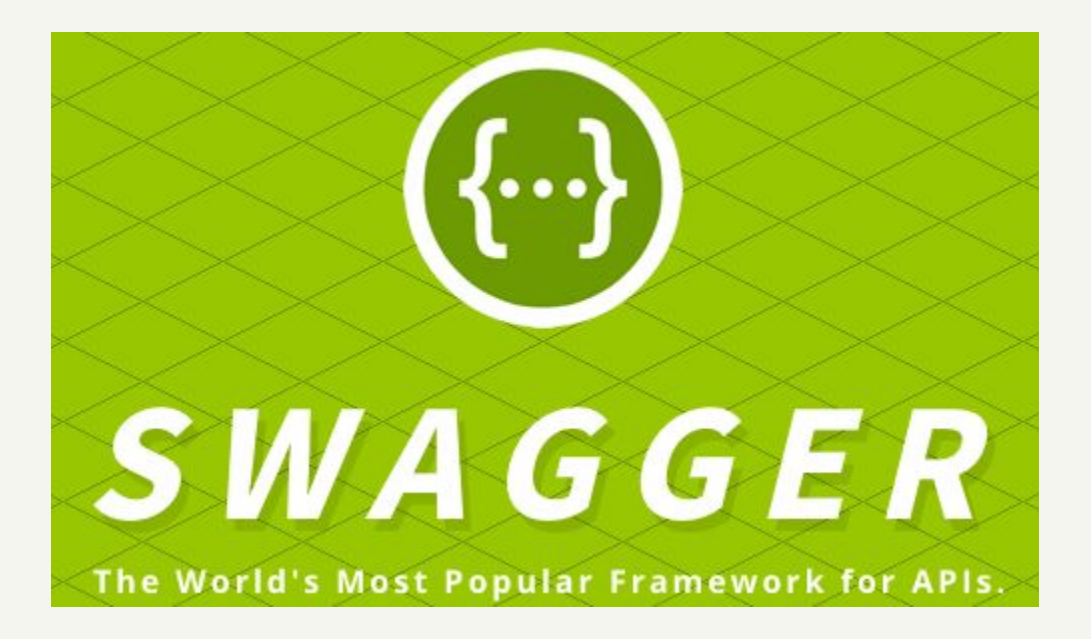

#### http://swagger.io/specification

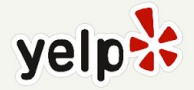

# **A brief history of Swagger**

- 2011-08-10 Version 1
- 2012-08-22 Version 1.1
- 2014-03-14 Version 1.2
	- Formal swagger specification document
- 2014-09-08 Version 2
	- Combine Resource Listings and API Declarations
- 2016-01-01 OpenAPI Specification
	- Supported by Google, Microsoft, IBM and others

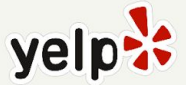

#### **Petstore**

```
$ curl -s http://petstore.swagger.io/v2/pet/42 | jq.
\mathcal{F}_{\mathcal{E}}"id": 42,
  "category": {
    "id": 2,
     "name": "string"
  },
  "name": "jackie",
  "photoUrls": [
     "string"
  J,
  "tags": \Gamma\mathbf{f}"id": 10,
       "name": "rotweiler"
     }
  J,
  "status": "available"
3
```
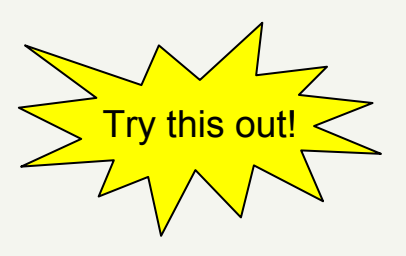

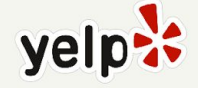

#### **Top-level Swagger spec**

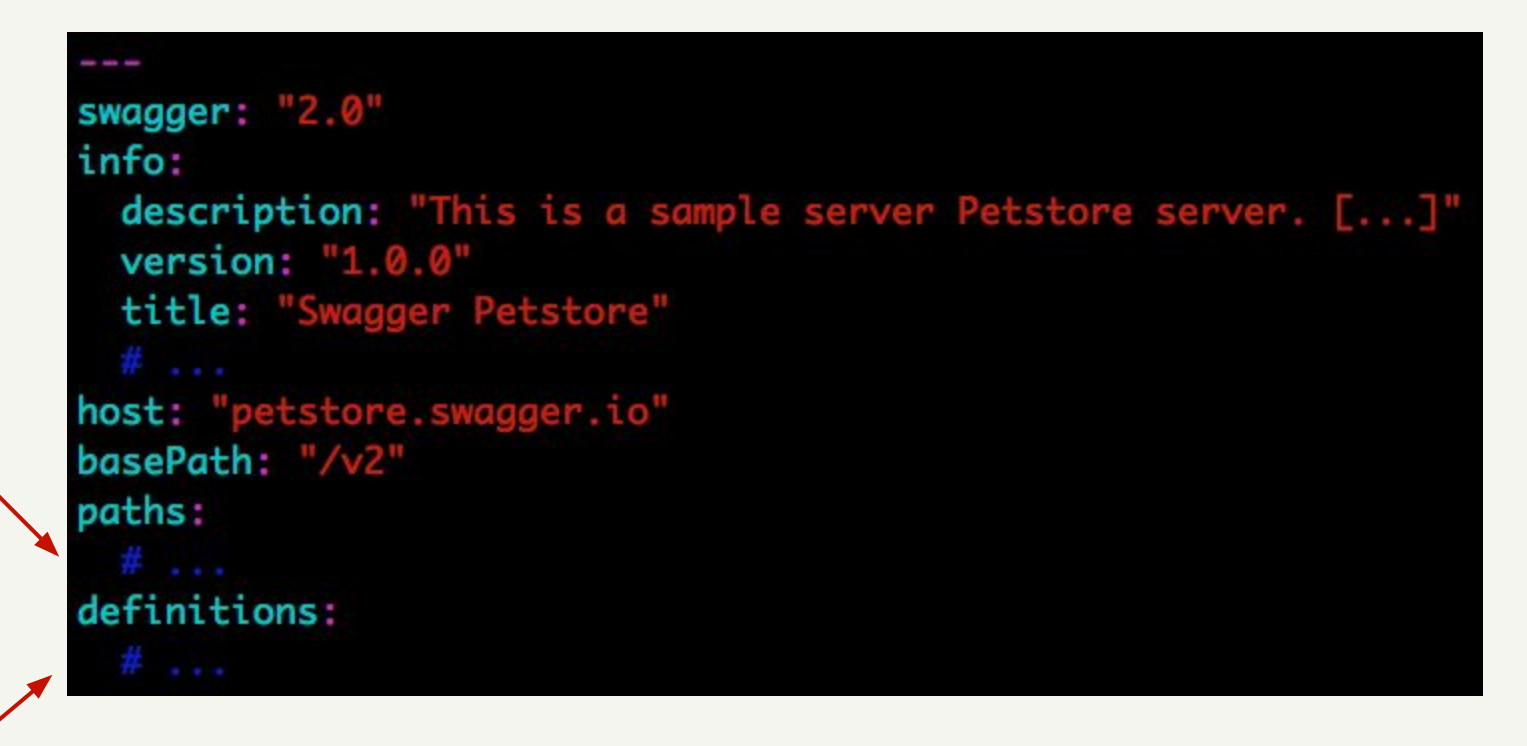

Path objects

**Definition** objects

http://petstore.swagger.io/v2/swagger.yaml

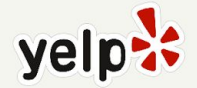

#### **Paths object**

path

parameter object

/pet/{petId}: get: tags: - "pet" summary: "Find pet by ID" description: "Returns a single pet" operationId: "getPetById" produces: - "application/xml" - "application/json" parameters: - name: "petId" in: "path" description: "ID of pet to return" required: true type: "integer" format: "int64" responses: 200: description: "successful operation" schema: \$ref: "#/definitions/Pet"

path parameter

reference to a definition, can split across files if needed yelp

# **Another parameter object**

name: "status" in: "query" description: "Status values that need to be considered for filter" required: true type: "array" items: type: "string" enum: - "available" - "pending" - "sold" default: "available" collectionFormat: "multi"

Used for /pet/findByStatus endpoint

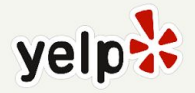

# **Definition object**

#### Pet:

type: "object" required:  $-$  "name" - "photoUrls" properties: id: type: "integer" format: "int64" category: \$ref: "#/definitions/Category" name: type: "string" example: "doggie" photoUrls: type: "array" items: type: "string" tags: type: "array" items: \$ref: "#/definitions/Tag" status: type: "string" description: "pet status in the store" enum: - "available"  $-$  "pending"<br>- "sold"

#### \$ curl -s http://petstore.swagger.io/v2/pet/42 | jq. "id": 42, "category": { " $id$ ": 2, "name": "string" }, "name": "jackie", "photoUrls": [ "string" J, "tags":  $\Gamma$ ſ " $id$ ": 10, "name": "rotweiler" } I, "status": "available"

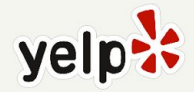

#### **More definition objects: Maps**

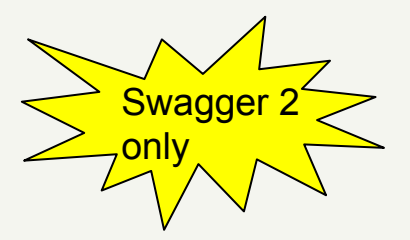

StringToStringMap: type: object additionalProperties: type: string

StringToFooMap: type: object additionalProperties: type: '#/definitions/Foo'

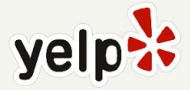

#### **Datatypes and formats**

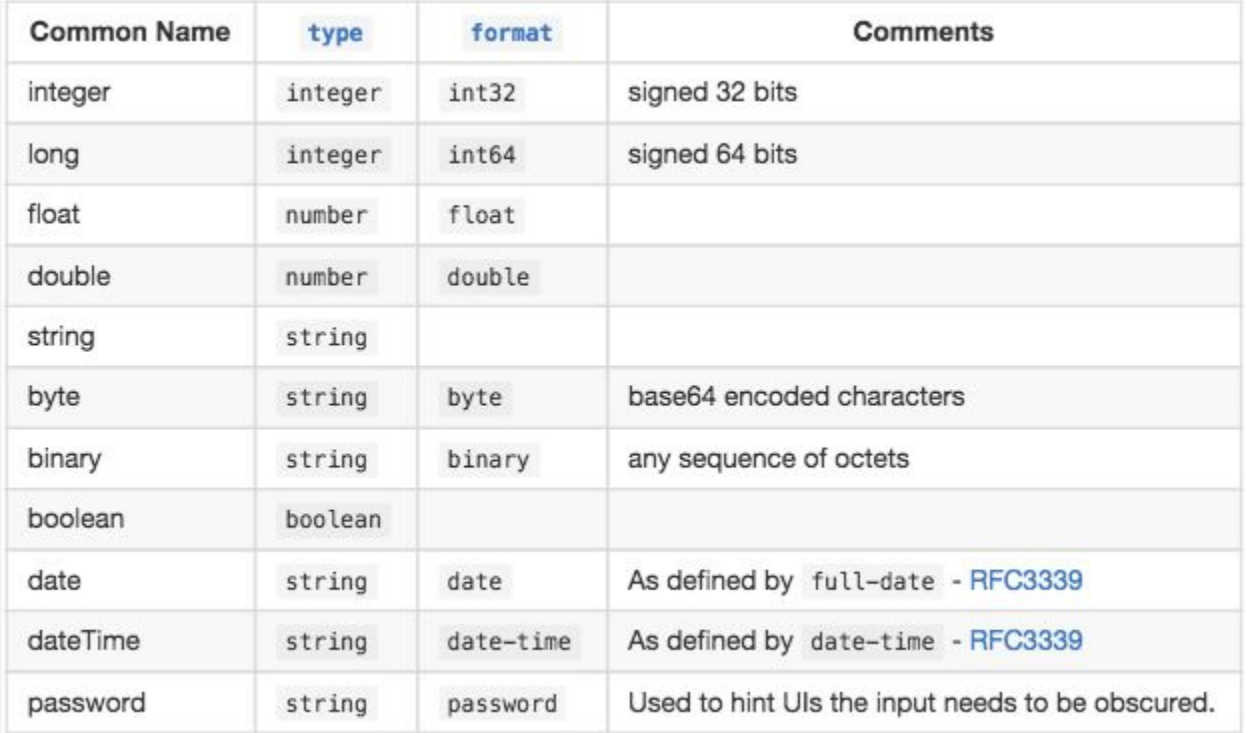

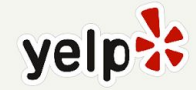

#### **Custom formats**

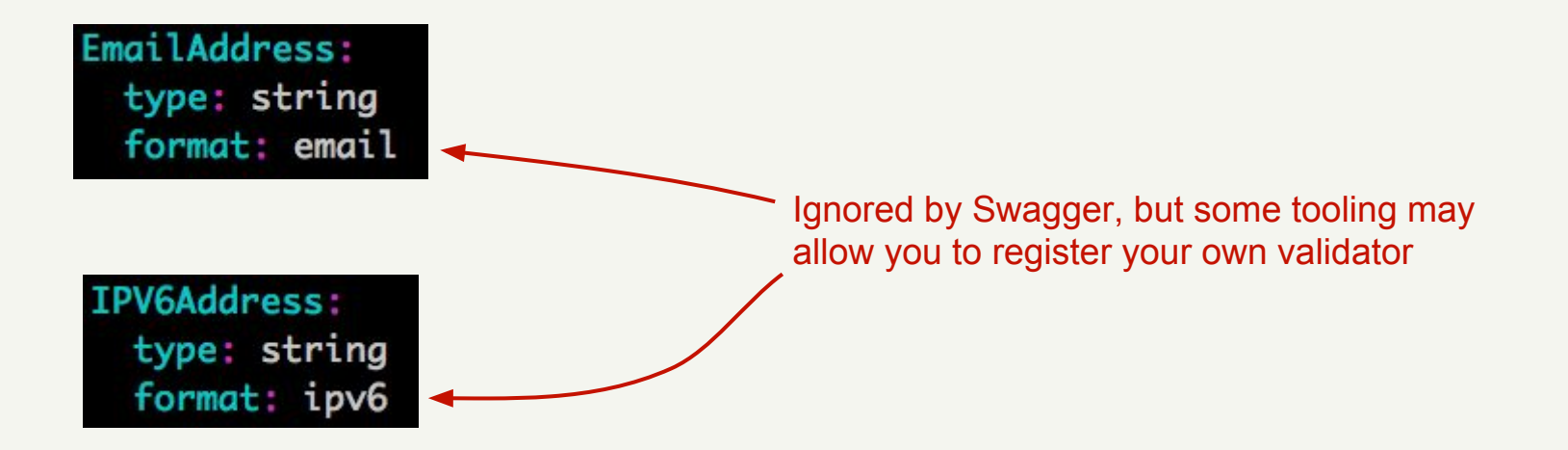

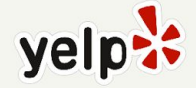

# **Where do Swagger specs live?**

- At Yelp we check them into the service codebase
- Serve from a well-known endpoint of the service
- This minimizes distance between spec and code
- Could also store all specs in a central repo

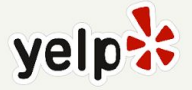

# **Modifying specs**

- There's no magic here
- Swagger will not prevent you doing something bad
- You-the-programmer need to make sure that all spec changes are backwards compatible
- If you like living safely, only add new endpoints
- If you like living dangerously, change some existing endpoints or remove some endpoints :)

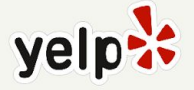

What's the best thing about UDP jokes?

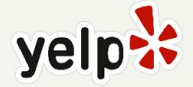

What's the best thing about UDP jokes? I don't care if you get them

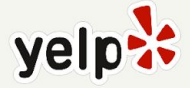

What's the best thing about TCP jokes?

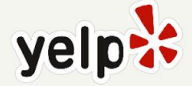

What's the best thing about TCP jokes? I get to keep telling them until you get them

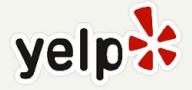

What's the best thing about TCP jokes?

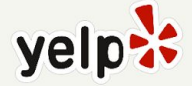

# **What can I do with a spec?**

- Review an API
- Browse other specs
- Generate a client library
- Perform server-side validation
- Testing

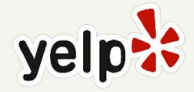

#### **API reviews**

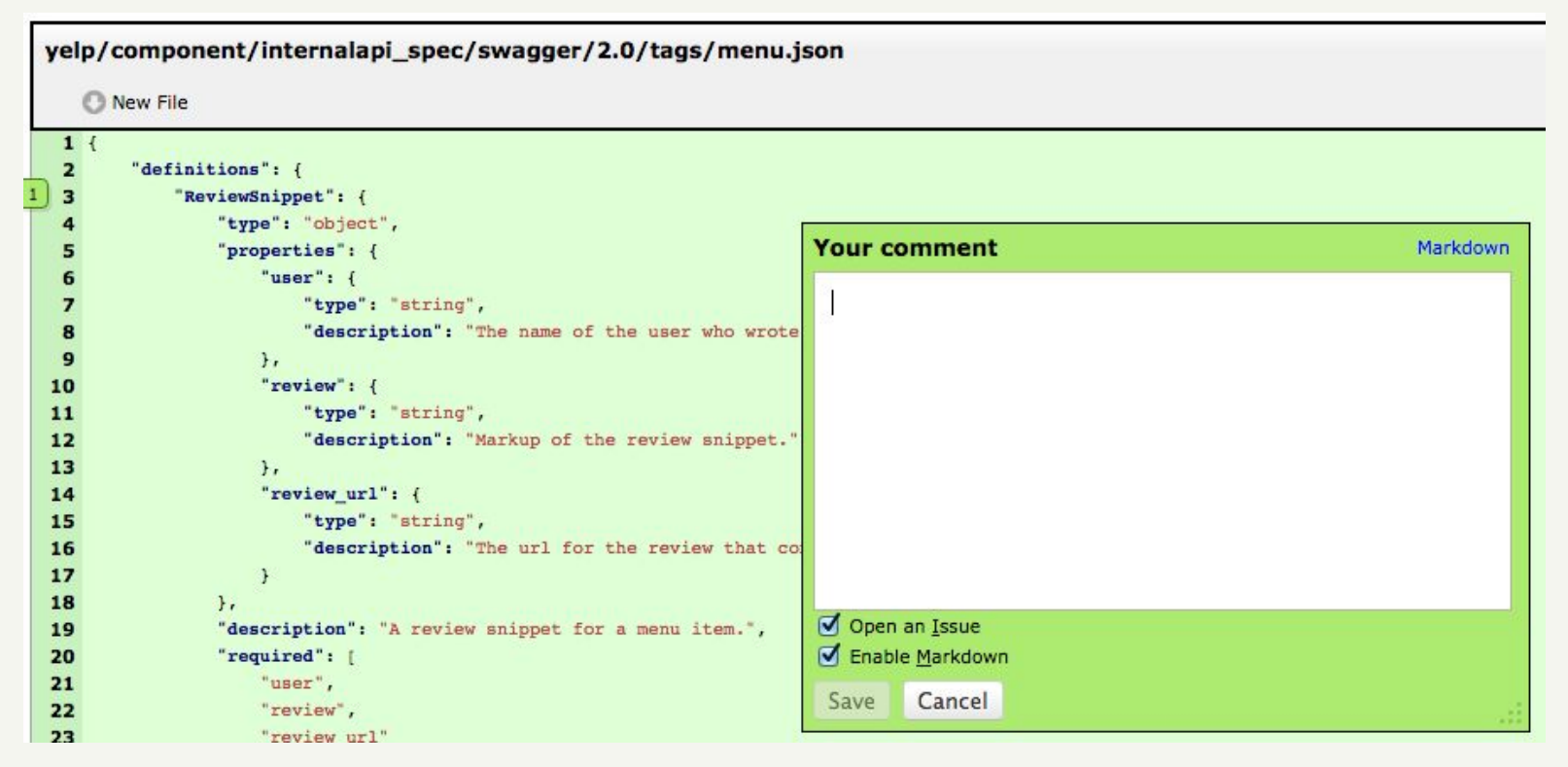

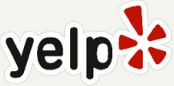

#### **Browsing specs**

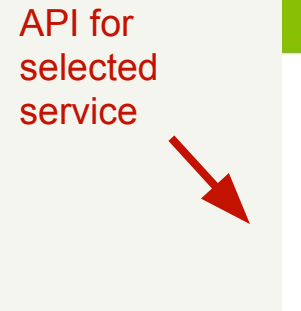

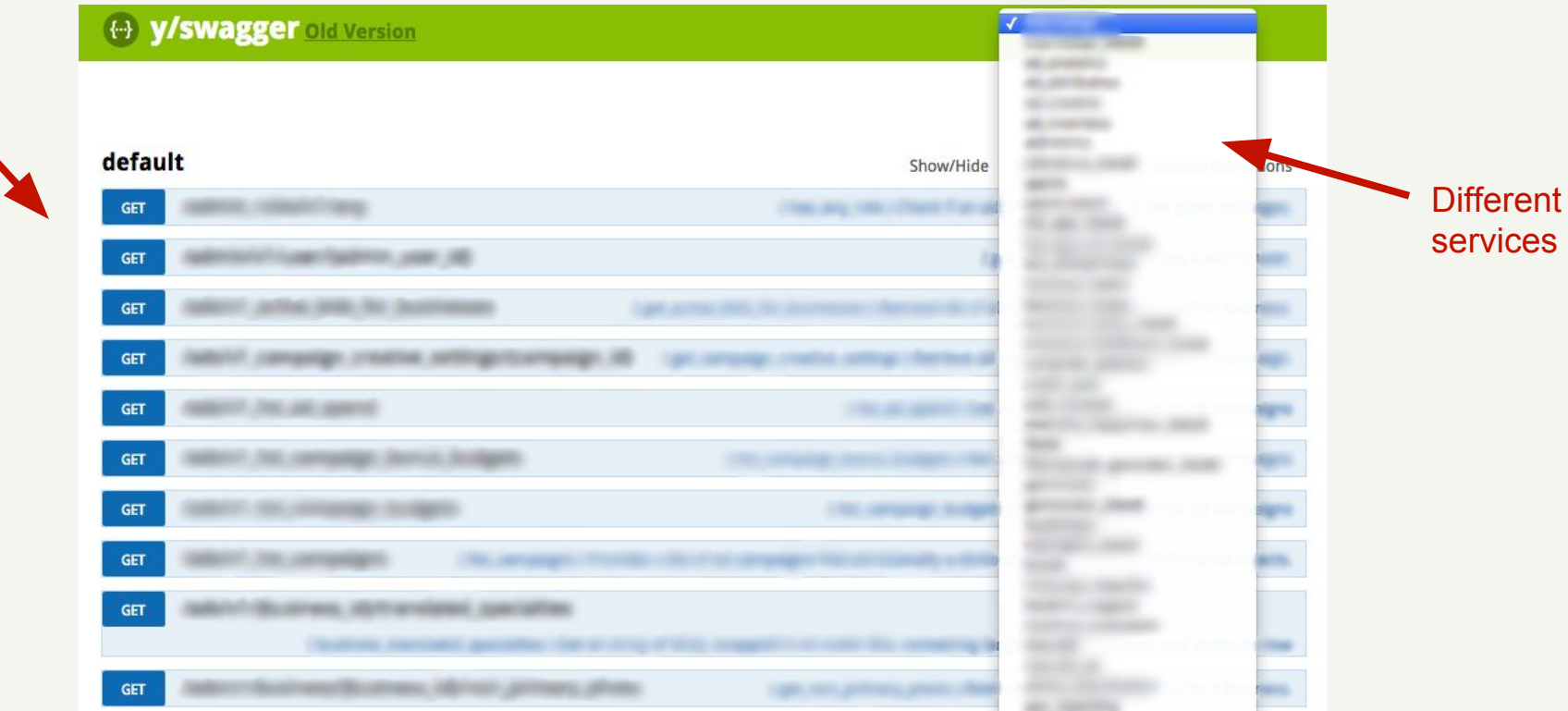

#### http://swagger.io/swagger-ui/

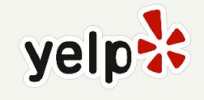

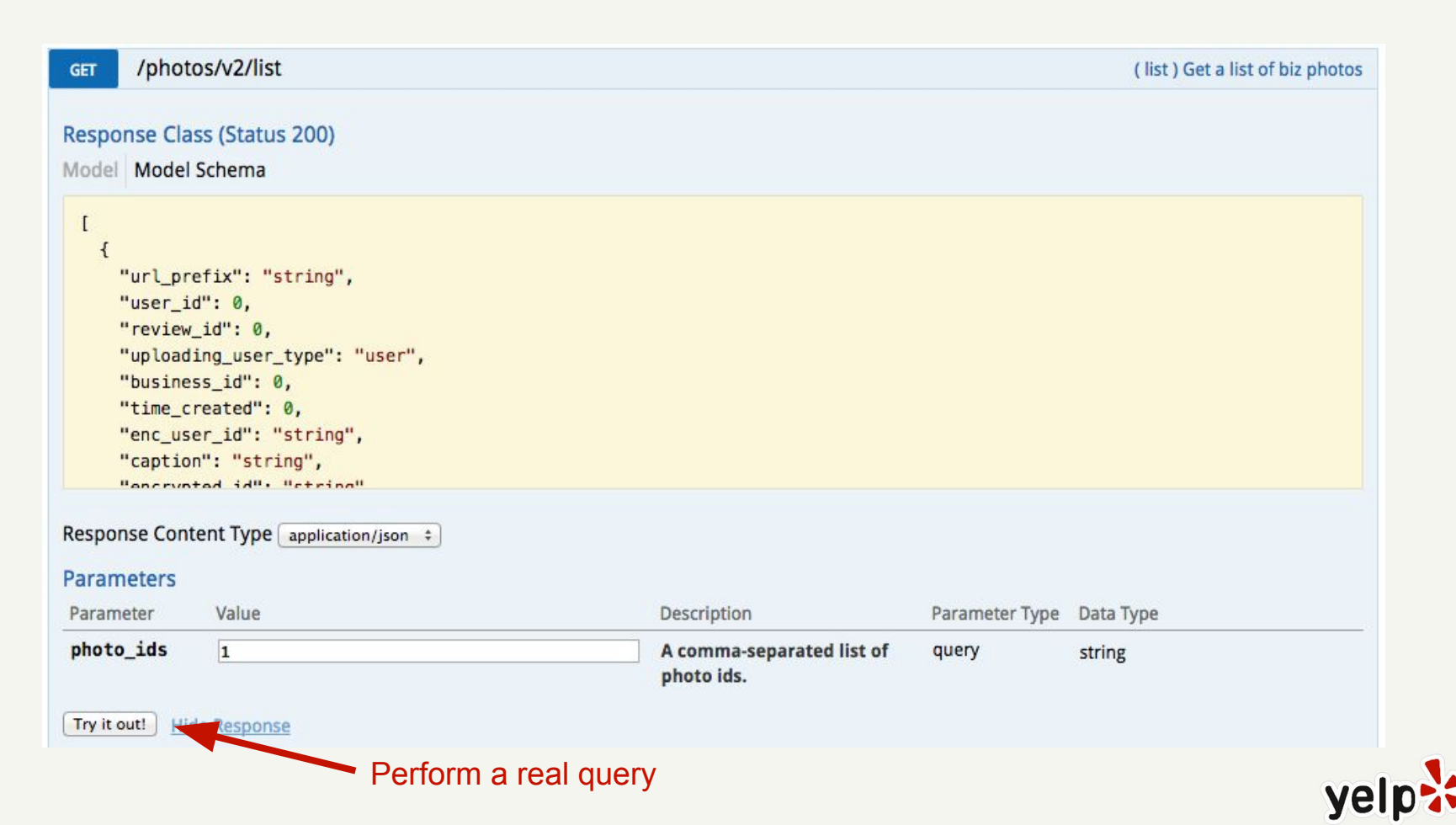

#### Curl

curl -X GET --header "Accept: application/json" "http://swagger\_ui.paasta-norcal-devc.yelp/internalapi/photos/v2/list?p

#### **Request URL**

http://swagger\_ui.paasta-norcal-devc.yelp/internalapi/photos/v2/list?photo\_ids=1

#### **Response Body**

```
"url_prefix":
   "user_id": 3,
   "uploading_user_type": "user",
   "business_id":
   "time_created": 1115416311,
   "enc_user_id":
   "caption": "yelp street team @ marketbar",
   "encrypted_id":
   "slideshow_order": 71,
   "id": 1,
   "url_suffix": ".jpg"
 \mathcal{F}1
```
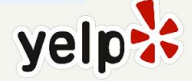

### **Brief aside: Same-origin policy**

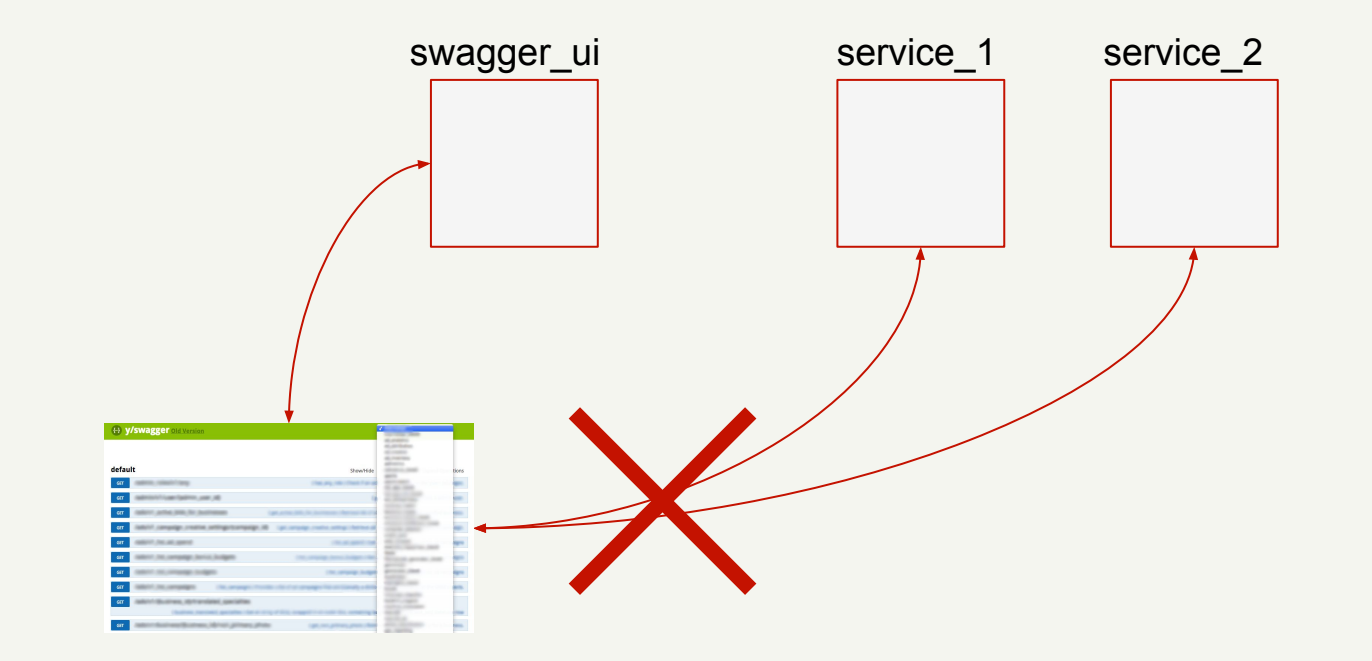

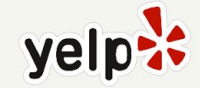

#### **Solution using Cross-Origin Resource Sharing**

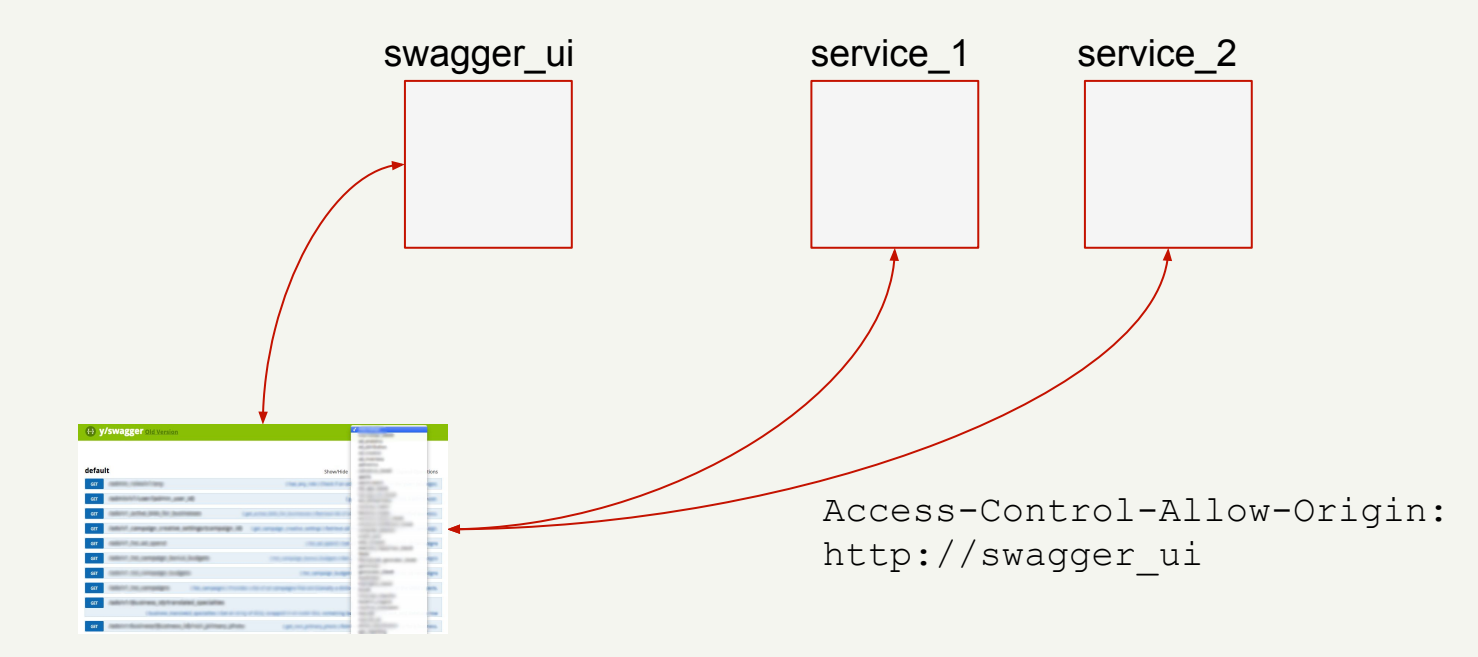

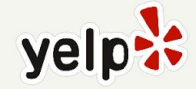

### **Solution using a proxy**

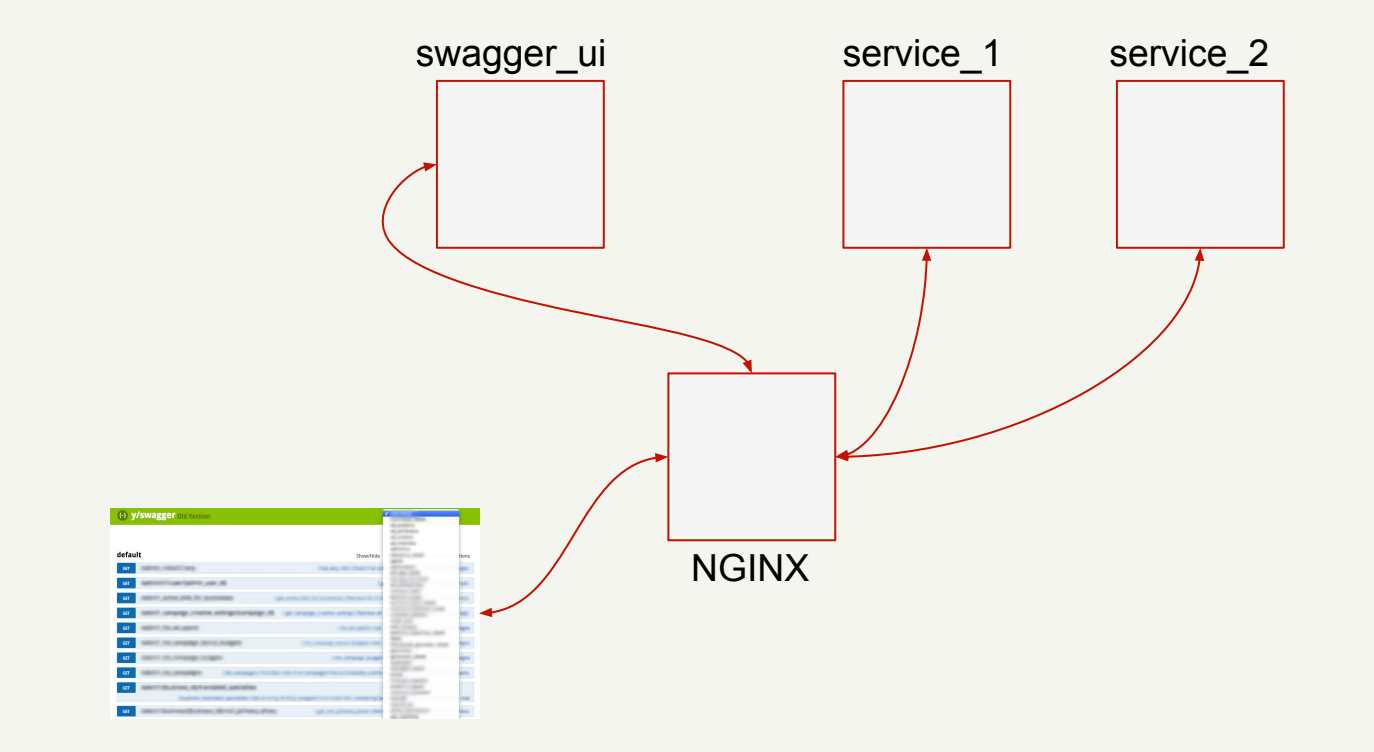

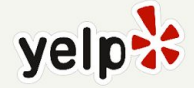

# **Generating client libs**

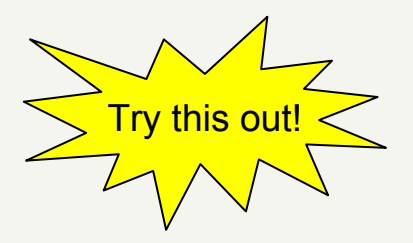

\$ curl -s http://repo1.maven.org/maven2/io/swagger/swagger-codegen-cli/2.1.4/swagger-codegen-cli-2.1.4.jar \ -o swagger-codegen-cli.jar \$ java -jar swagger-codegen-cli.jar generate -1 python -i http://petstore.swagger.io/v2/swagger.json -o clientlib reading from http://petstore.swagger.io/v2/swagger.json writing file clientlib/swagger\_client/models/order.py writing file clientlib/swagger\_client/models/category.py writing file clientlib/swagger\_client/models/user.py  $[\ldots]$ 

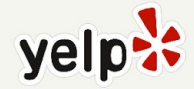

# **Using generated clientlibs**

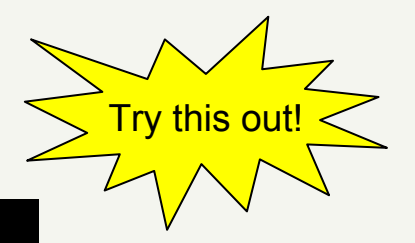

- > from swagger\_client import ApiClient
- > from swagger\_client import PetApi
- $>$  client = ApiClient()
- > pet\_api = PetApi(client)
- > pet\_api.get\_pet\_by\_id(42)
- ${`category': 'id': 2, 'name': 'string'}},$ 
	- $'id'$ : 42.
	- 'name': 'jackie', 'photo\_urls': ['string'],
	- 'status': 'available',
	- 'tags': [{'id': 10, 'name': 'rotweiler'}]}

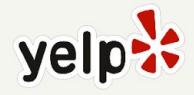

# **Bravado: dynamic clientlibs** for Python

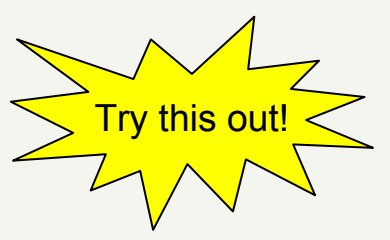

```
> from bravado.client import SwaggerClient
> client = SwaggerClient.from_url("http://petstore.swagger.io/v2/swagger.json")
> client.pet.getPetById(petId=42).result()
Pet(category=Category(id=2L, name=u'string'),
    id=42L,
    name=u'jackie',
    photoUrls=[u'string'],
    status=u'available',
    tags=[Tag(id=10L, name=u'rotweiler')])
```
https://github.com/Yelp/bravado

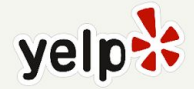

# **pyramid\_swagger**

This project offers convenient tools for using Swagger to define and validate your interfaces in a Pyramid webapp.

Features include:

- Support for Swagger 1.2 and Swagger 2.0
- Request and response validation
- Swagger spec validation
- Automatically serving the swagger schema to interested clients (e.g. Swagger UI)

https://github.com/striglia/pyramid\_swagger

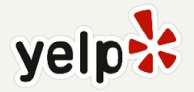

#### **pyramid\_swagger: usage**

```
Matched in swagger spec -
```
config.add\_route('api.things.get', '/api/things', request\_method='GET')

from pyramid.view import view\_config

```
@view_config(route_name='api.things.get')
```

```
def get_things(request):
```
# Returns thing id as an int (assuming the swagger type is integer) thing\_id = request.swagger\_data['thing\_id']

```
return \{ \ldots \}
```
 $...$ 

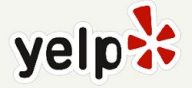

### **pyramid\_swagger: custom formats**

```
"name": "petId",
"in": "path".
"description": "ID of pet to return",
"required": true,
"type": "string",
"format": "base64"
```

```
import base64
from pyramid swagger.tween import SwaggerFormat
user format = SwaggerFormat(format='base64',to wire=base64.b64encode,
                            to python=base64.b64decode,
                            validate=base64.b64decode,
                            description='base64 conversions')
```
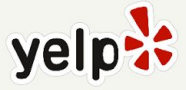

```
(venv)john@grunt:..tore/my_petstore$ curl -w'\n' localhost:8080/v2/pet/fourty-two
<html>
 <head>
  <title>520 Unknown Error</title>
 \langle/head>
                                                                                             Oops!<body>
  <h1>520 Unknown Error</h1>
  \langle br/\rangle \langle br/\rangleu'fourty-two' is not of type 'integer'
Failed validating 'type' in schema:
    {'description': 'ID of pet to return',
     'format': 'int64',
     'in': 'path',
     'name': 'petId',
     'required': True,
     'type': 'integer'}
On instance:
    u'fourty-two'
 </body>
</html>
                                                                                         yelp.
```

```
Oops!def get{\_}pet{\_}pet{\_}id):
    return \{'id' 'foo',
         'category': {'id': 2, 'name': 'string'},
         'name': 'jackie',
         'photoUrls': ['string'],
         'tags': \Gamma\{ 'id': 10, 'name': 'rotweiler' \},J,
         'status': 'available'
    }
```
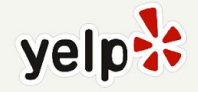

```
(venv)john@grunt:..tore/my_petstore$ curl -w'\n' localhost:8080/v2/pet/42
<html>
 <head>
  <title>500 Internal Server Error</title>
 \langle/head>
 <body>
  <h1>500 Internal Server Error</h1>
  The server has either erred or is incapable of performing the requested operation.<br/>>hr/><br/>>
u'foo' is not of type 'integer'
Failed validating 'type' in schema['properties']['id']:
    {'format': 'int64', 'type': 'integer'}
```

```
On instance['id']:
    u'foo'
```
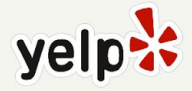

### **Testing without Swagger**

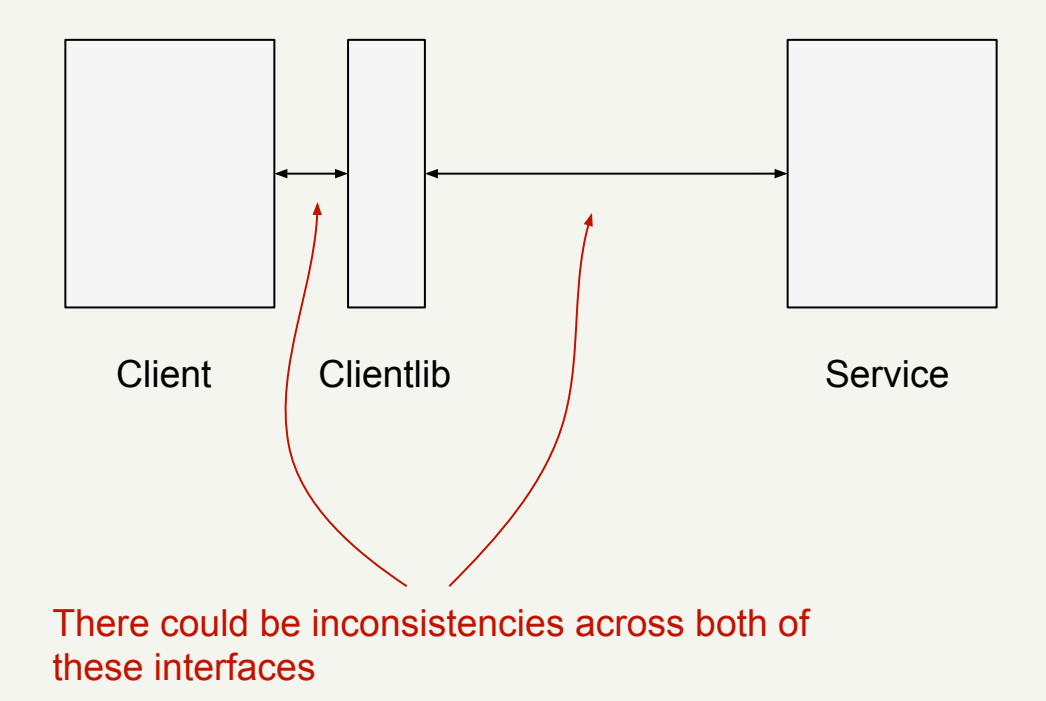

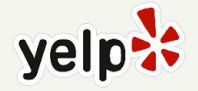

# **Testing with Swagger**

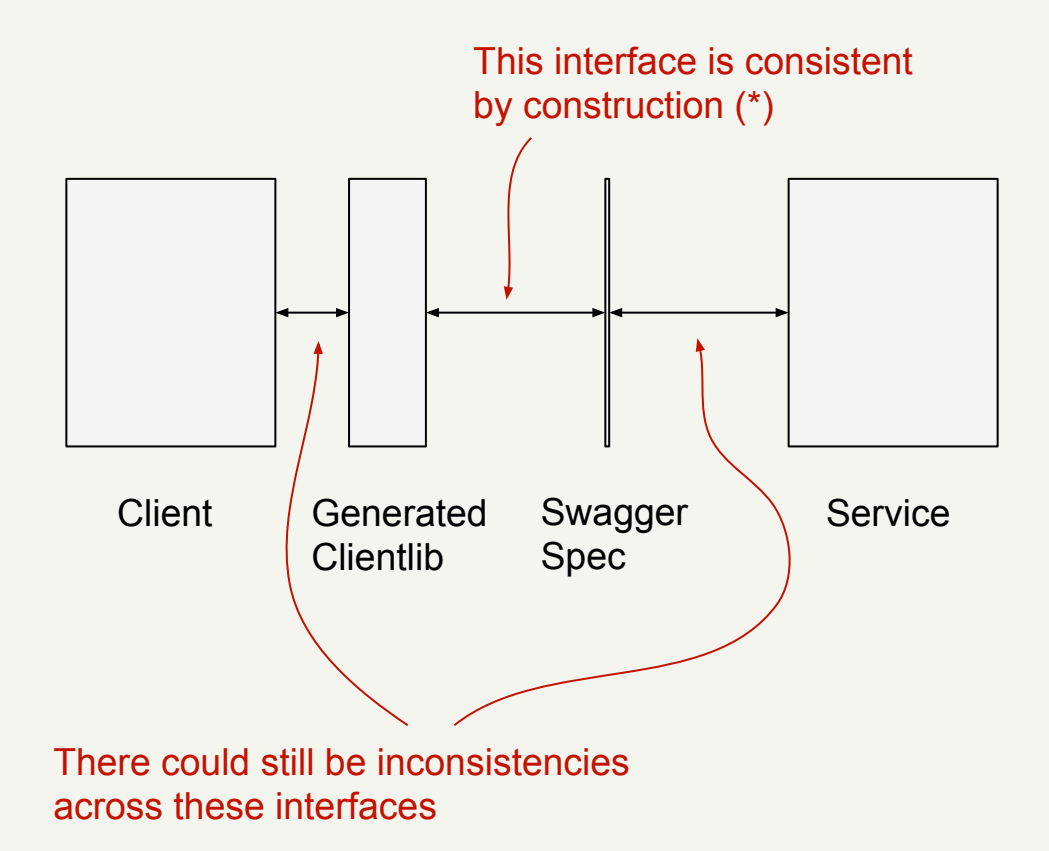

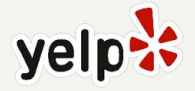

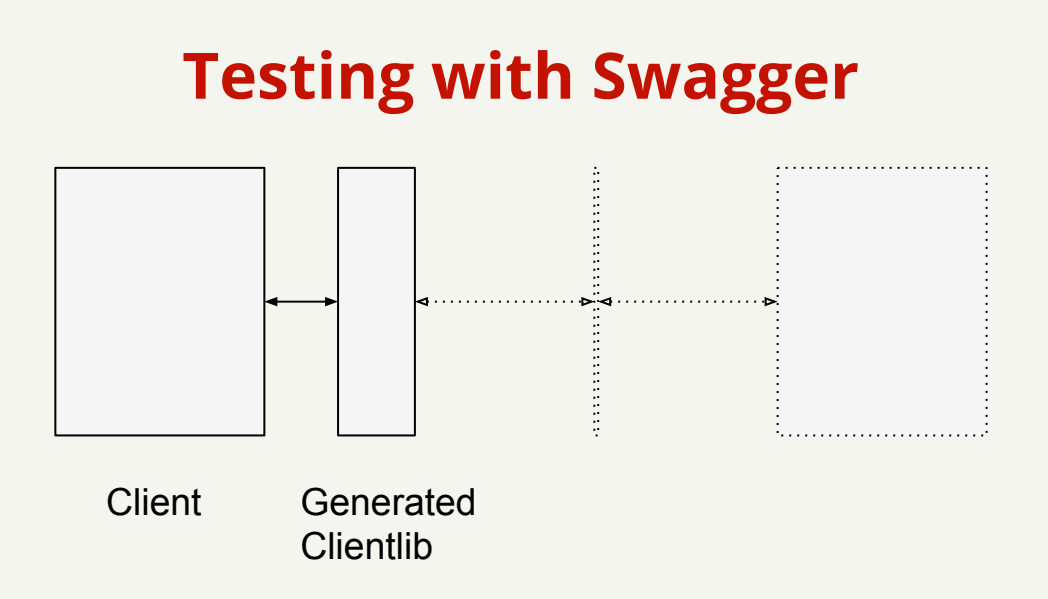

- This is a fairly standard testing problem
- Your type-checker can help here (if you have one :)
- Future work: add support for returning mock data

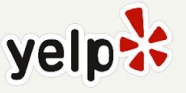

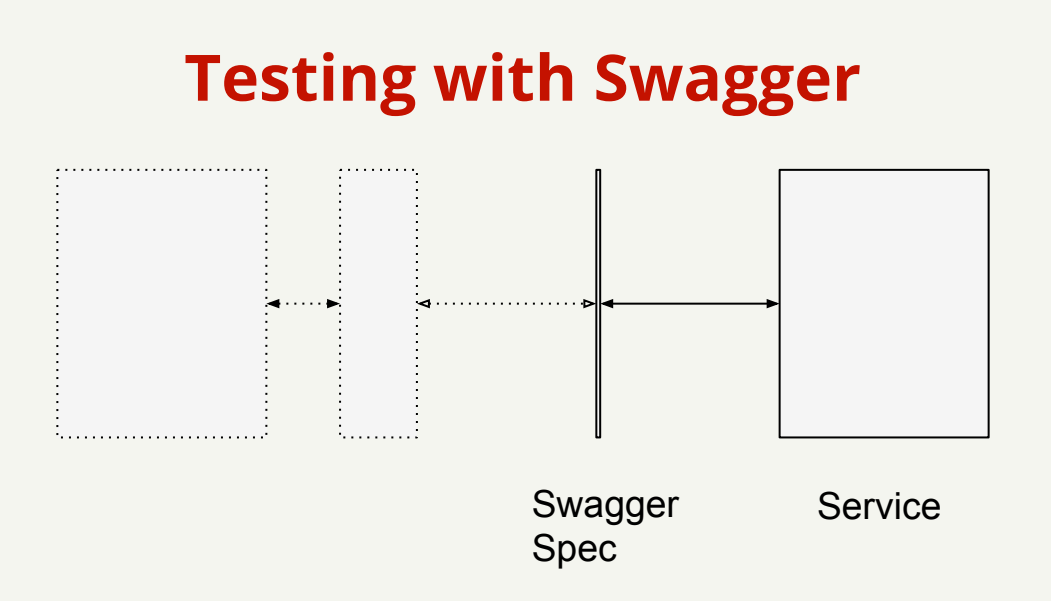

- Validate your responses as part of your testing
- Fairly easy if your service already contains a validator?
- Could also use an external validator

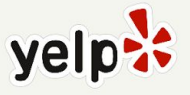

### **SwaggerHub**

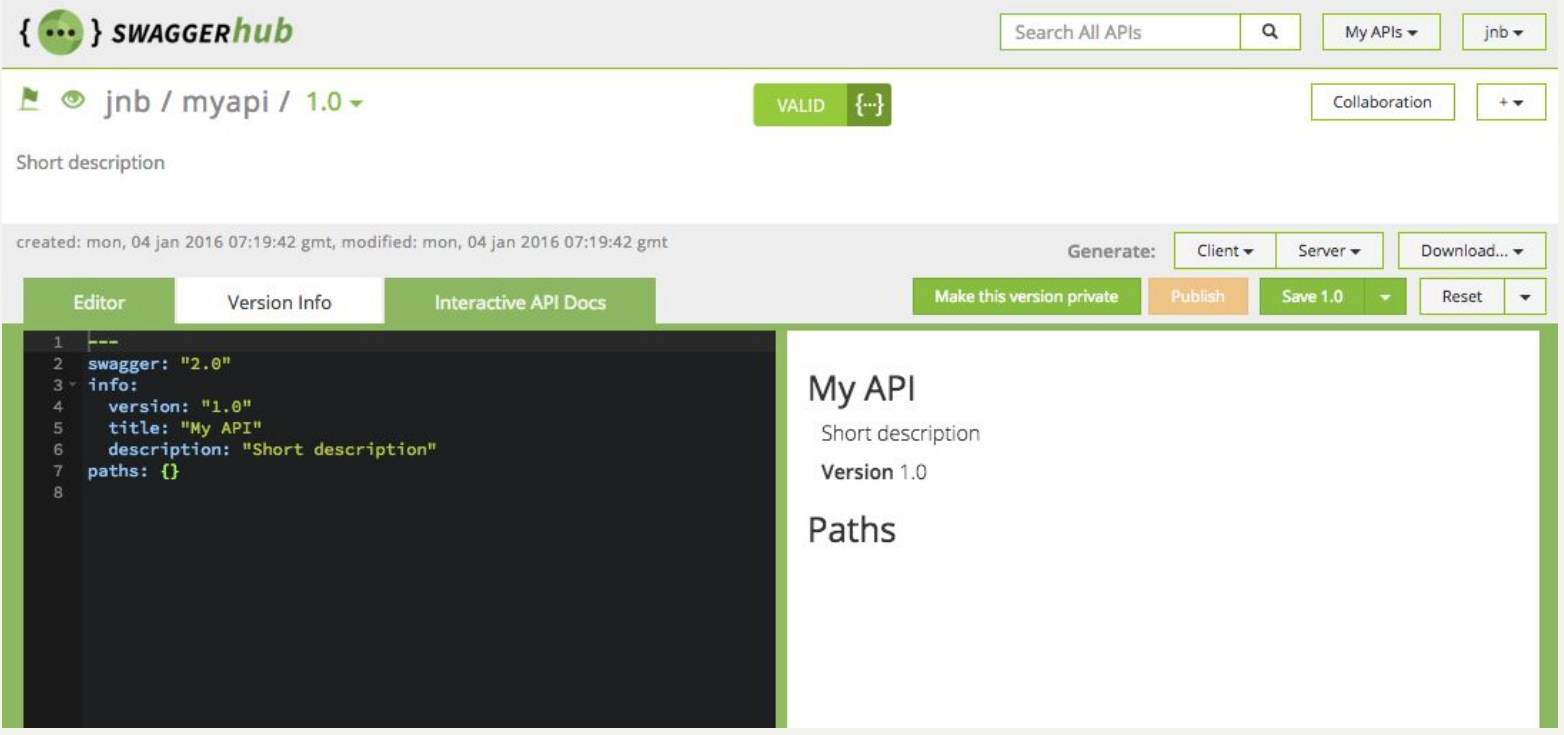

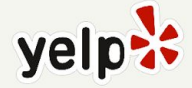

# **Other spec langs: API Blueprint by Apiary**

# Message of the Day API A simple [MOTD](http://en.wikipedia.org/wiki/Motd\_(Unix)) API.

```
# Message [/messages/{id}]
This resource represents one particular message identified by its *id*.
```

```
## Retrieve Message [GET]
Retrieve a message by its *id*.
```

```
+ Response 200 (text/plain)
```

```
Hello World!
```

```
## Delete Message [DELETE]
Delete a message. **Warning:** This action **permanently** removes the message from the database.
```
+ Response 204

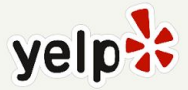

#### **Other spec langs: I/O Docs by Mashery**

```
"name": "Lower Case API",
"description": "An example api.",
'protocol": "rest",
"basePath": "http://api.lowercase.sample.com",
"publicPath": "/v1",
"auth": { ... },
"headers": \{ \ldots \},
"resources": {
    "Resource Group A": {
        "methods": {
             "MethodA1": {
                  name": "Method A1",
                  path": "/a1/grab",
                   ttpMethod": "GET",
                  description": "Grabs information from the A1 data set.",
                  parameters": {
                      "param1":
                            ype": "string",
                          'required": true,
                          "default" "",
                          \cdot\cdot\cdot
```
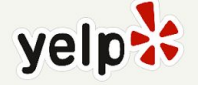

# **Conclusions**

- Swagger provides an easy way to define JSON/HTTP interfaces for new and existing services
- Once you have an interface, you get lots of tooling 'for free'
	- Automatic generation of clientlibs for many different languages
	- Automatic validation of requests and responses

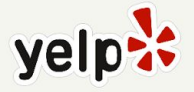

# **Any questions?**

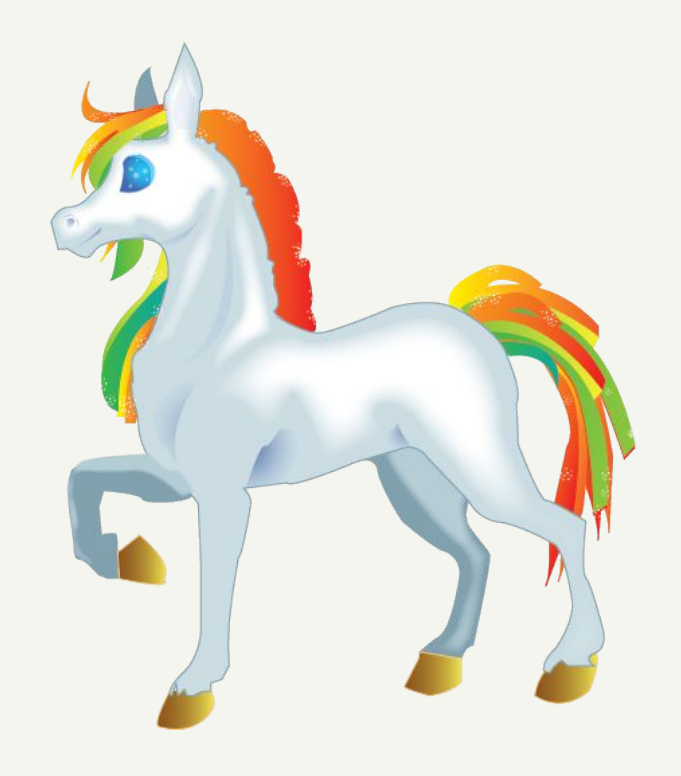

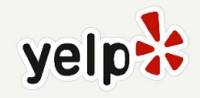